## SAP ABAP table LAY WORKBENCH LOCNR {Structure for the Layout of a Plant}

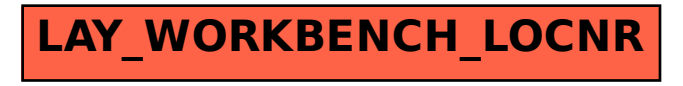